# Scheme: Compatibility Libraries and Executables

Version 6.1

August 1, 2014

Racket was once called "PLT Scheme," and a number of libraries with names starting scheme provide compatibility with the old name. A few old executables are also provided.

Do not use #lang scheme to start new projects; #lang racket is the preferred language.

## **Contents**

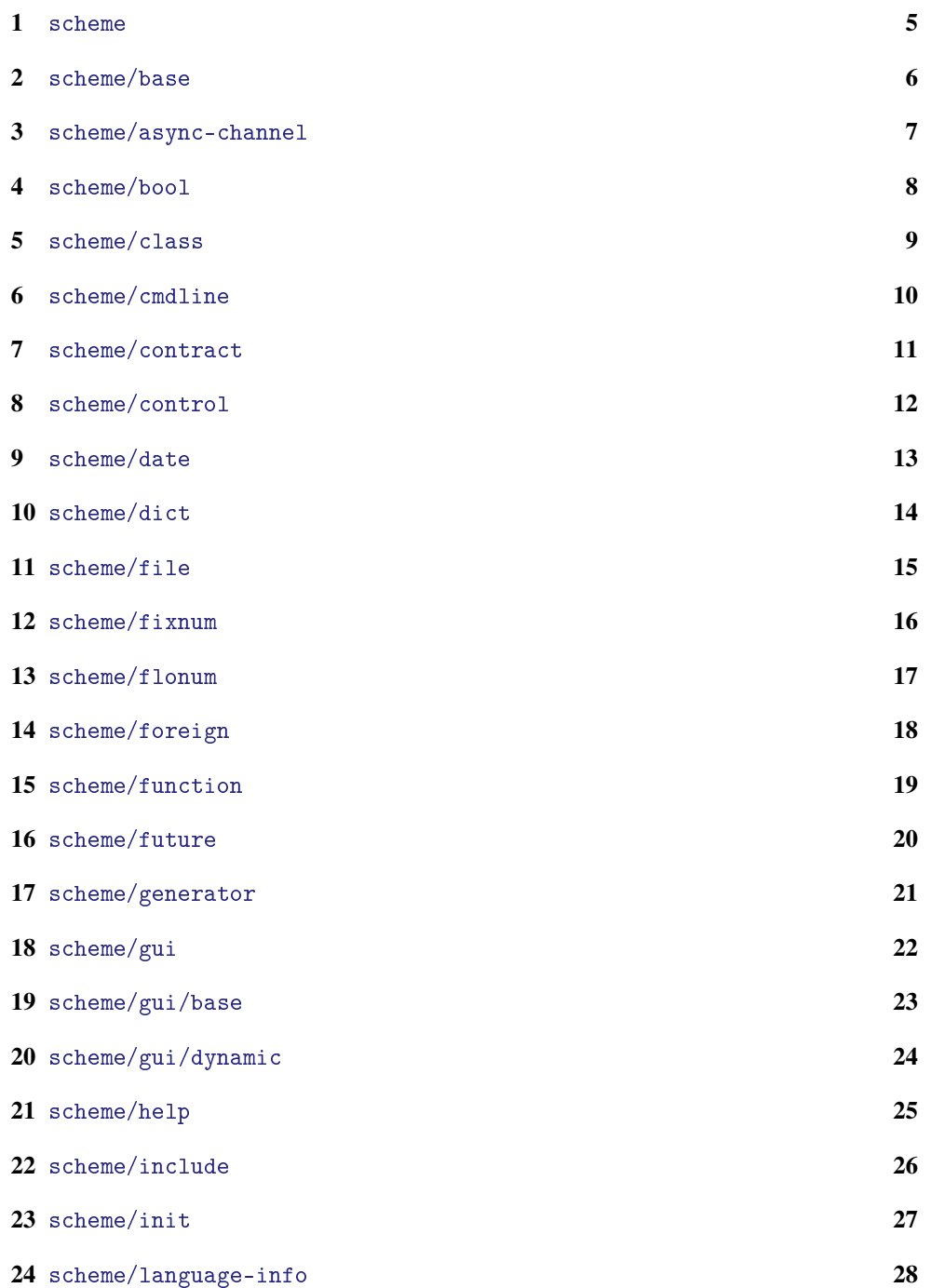

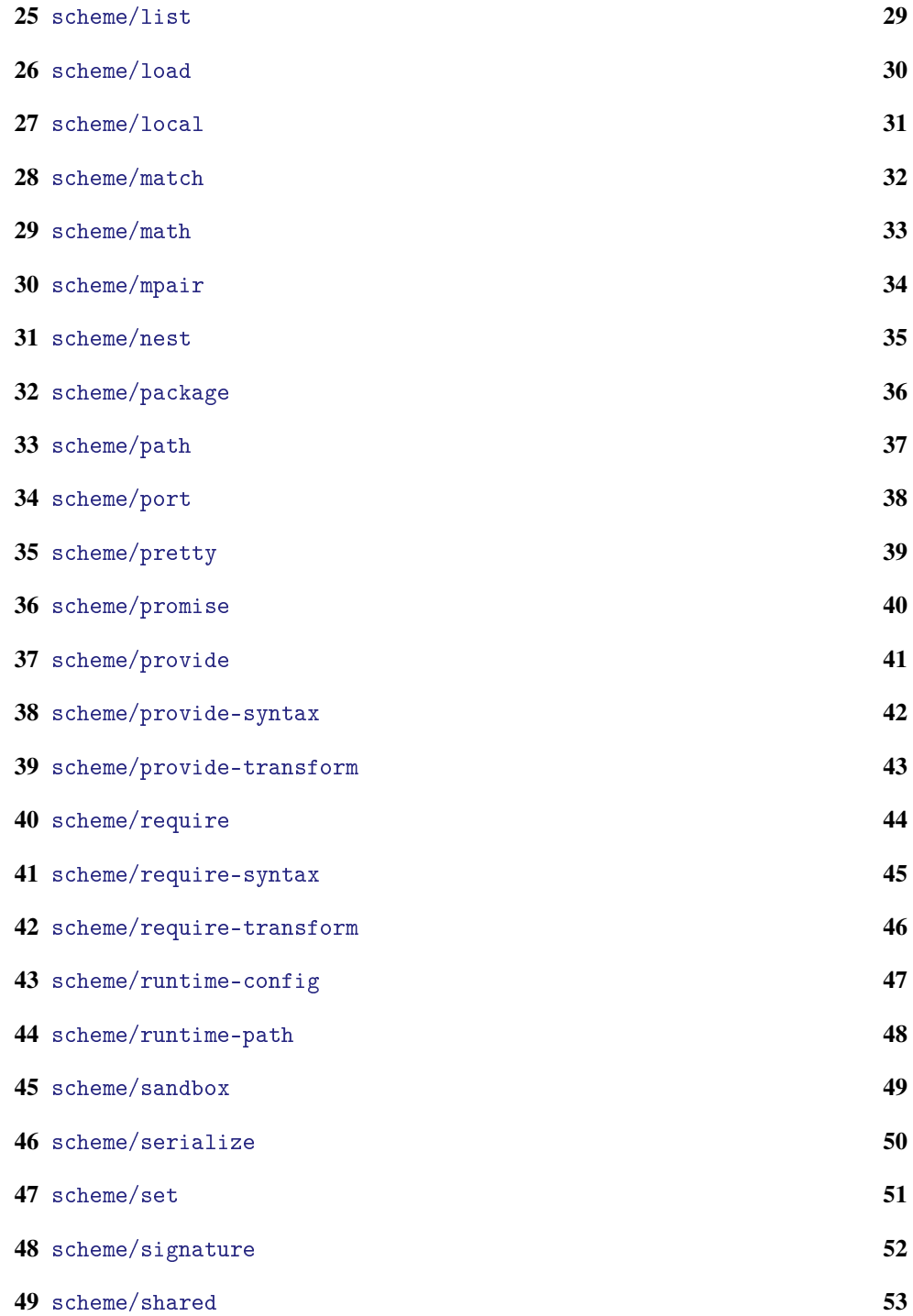

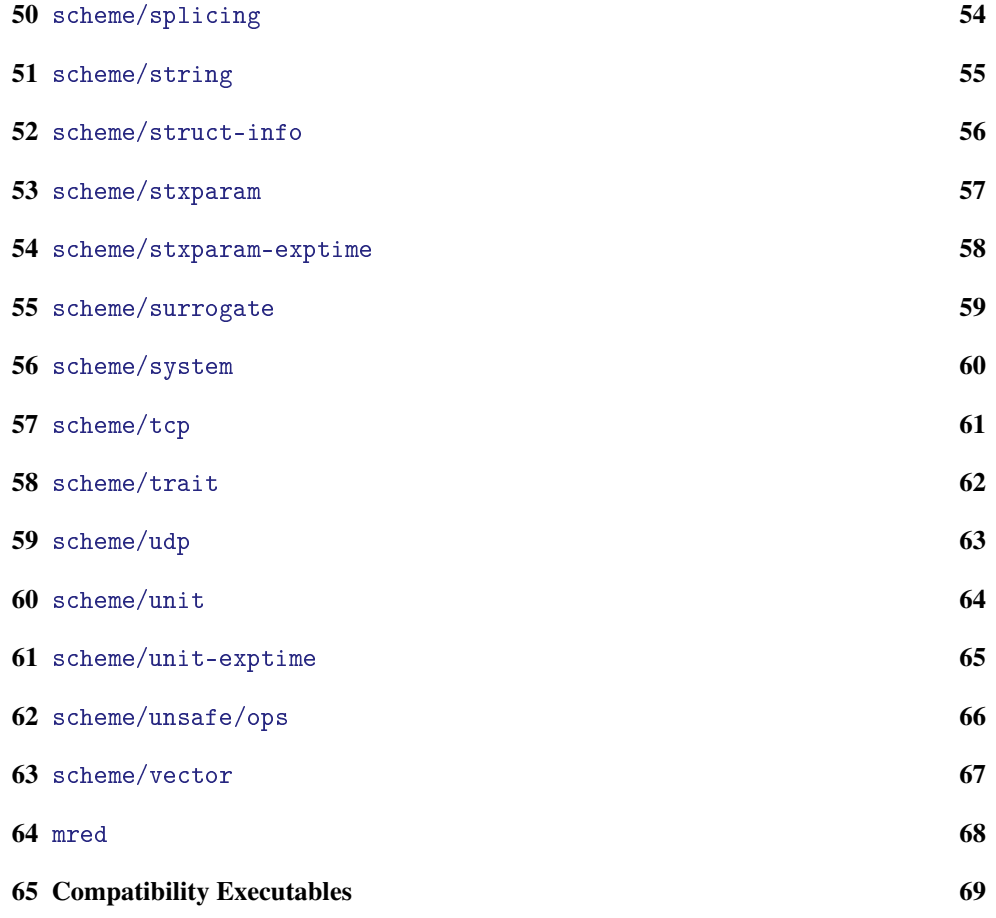

#### <span id="page-4-0"></span>1 scheme

(require scheme) package: scheme-lib

The scheme library re-exports racket, except based on scheme/base instead of racket/base, the struct and struct/ctc from scheme/unit is exported, scheme/set is not re-exported, scheme/system is not re-exported, pretty-print is re-directed in as scheme/pretty, and scheme/nest is re-exported.

#### <span id="page-5-0"></span>2 scheme/base

(require scheme/base) package: scheme-lib

The scheme/base library re-exports racket/base, except that racket's struct, hash, hasheq, hasheqv, in-directory, and local-require are not exported, and makebase-namespace, make-base-empty-namespace #%module-begin are different.

```
\blacksquare (make-base-empty-namespace) \rightarrow namespace?
```
Like make-base-empty-namespace from racket/base, but with scheme/base attached.

```
\blacksquare (make-base-namespace) \rightarrow namespace?
```
Like make-base-namespace from racket/base, but with scheme/base attached.

 $($  #%module-begin form  $\dots)$ 

Like #%module-begin from racket/base, but declares a configure-runtime submodule that uses scheme/runtime-config instead of racket/runtime-config, and it does not check for an immediate declaration of configure-runtime among the forms.

## <span id="page-6-0"></span>3 scheme/async-channel

(require scheme/async-channel) package: scheme-lib

The scheme/async-channel library re-exports racket/async-channel.

### <span id="page-7-0"></span>4 scheme/bool

(require scheme/bool) package: scheme-lib

The scheme/bool library re-exports racket/bool.

### <span id="page-8-0"></span>5 scheme/class

(require scheme/class) package: scheme-lib

The scheme/class library re-exports racket/class, except that writable $\langle\% \rangle$  is exported under the name printable<%> (and printable<%> from racket/class is not exported).

printable<%> : interface?

An alias for writable<%>.

### <span id="page-9-0"></span>6 scheme/cmdline

(require scheme/cmdline) package: scheme-lib

The scheme/cmdline library re-exports racket/cmdline.

## <span id="page-10-0"></span>7 scheme/contract

(require scheme/contract) package: scheme-lib

The scheme/contract library re-exports racket/contract.

## <span id="page-11-0"></span>8 scheme/control

(require scheme/control) package: scheme-lib

The scheme/control library re-exports racket/control.

## <span id="page-12-0"></span>9 scheme/date

(require scheme/date) package: scheme-lib

The scheme/date library re-exports racket/date.

### <span id="page-13-0"></span>10 scheme/dict

(require scheme/dict) package: scheme-lib

The scheme/dict library re-exports racket/dict.

### <span id="page-14-0"></span>11 scheme/file

(require scheme/file) package: scheme-lib

The scheme/file library re-exports racket/file.

## <span id="page-15-0"></span>12 scheme/fixnum

(require scheme/fixnum) package: scheme-lib

The scheme/fixnum library re-exports  $\verb|rack|$  and  $\verb|rln|$ 

### <span id="page-16-0"></span>13 scheme/flonum

(require scheme/flonum) package: scheme-lib

The scheme/flonum library re-exports racket/flonum.

#### <span id="page-17-0"></span>14 scheme/foreign

(require scheme/foreign) package: scheme-lib

The scheme/foreign library re-exports ffi/unsafe, ffi/unsafe/cvector, and ffi/vector, except that unsafe! must be used to import the unsafe bindings of ffi/unsafe and ffi/unsafe/cvector.

(unsafe!)

Makes unsafe bindings available.

```
(provide* provide-star-spec ...)
provide-star-space = (unsafe id)| (unsafe (rename-out [id external-id]))
                  | provide-spec
```
Like provide, but ids under unsafe are not actually provided. Instead, they are collected for introduction into an importing module via a macro created by define-unsafer.

```
(define-unsafer id)
```
Cooperates with provide\* to define  $id$  as a unsafe!-like form that introduces definitions for each binding provided as unsafe. The define-unsafer form must occur after all the provide\* forms to which it refers.

## <span id="page-18-0"></span>15 scheme/function

(require scheme/function) package: scheme-lib

The scheme/function library re-exports racket/function.

### <span id="page-19-0"></span>16 scheme/future

(require scheme/future) package: scheme-lib

The scheme/future library re-exports racket/future.

## <span id="page-20-0"></span>17 scheme/generator

(require scheme/generator) package: scheme-lib

The scheme/generator library re-exports racket/generator.

## <span id="page-21-0"></span>18 scheme/gui

(require scheme/gui) package: gui-lib

The scheme/gui library re-exports racket/gui, except that it builds on scheme/gui/base instead of racket/gui/base.

### <span id="page-22-0"></span>19 scheme/gui/base

(require scheme/gui/base) package: gui-lib

The scheme/gui/base library re-exports racket/gui/base, except that it builds on scheme instead of racket.

 $\Box$  (make-gui-empty-namespace)  $\rightarrow$  namespace?

Like make-base-empty-namespace, but with scheme/class and scheme/gui/base also attached to the result namespace.

```
\blacksquare (make-gui-namespace) \rightarrow namespace?
```
Like make-base-namespace, but with scheme/class and scheme/gui/base also required into the top-level environment of the result namespace.

### <span id="page-23-0"></span>20 scheme/gui/dynamic

(require scheme/gui/dynamic) package: scheme-lib

The scheme/gui/dynamic library re-exports racket/gui/dynamic, except that guidynamic-require extracts bindings from mred instead of scheme/gui/base.

(gui-dynamic-require  $sym) \rightarrow any$ sym : symbol?

Like gui-dynamic-require from racket/gui/base, but to access exports of scheme/gui/base.

## <span id="page-24-0"></span>21 scheme/help

(require scheme/help) package: scheme-lib

The scheme/help library re-exports racket/help.

## <span id="page-25-0"></span>22 scheme/include

(require scheme/include) package: scheme-lib

The scheme/include library re-exports racket/include.

### <span id="page-26-0"></span>23 scheme/init

(require scheme/init) package: scheme-lib

The scheme/init library re-exports racket/init, except that it builds on scheme instead pf racket.

### <span id="page-27-0"></span>24 scheme/language-info

(require scheme/language-info) package: scheme-lib

The scheme/language-info library is like racket/language-info, except that it produces '(#(scheme/runtime-config configure #f)) for the 'configure-runtime information key.

See also scheme/runtime-config.

## <span id="page-28-0"></span>25 scheme/list

(require scheme/list) package: scheme-lib

The scheme/list library re-exports racket/list.

## <span id="page-29-0"></span>26 scheme/load

(require scheme/load) package: scheme-lib

The scheme/load library re-exports racket/load.

## <span id="page-30-0"></span>27 scheme/local

(require scheme/local) package: scheme-lib

The scheme/local library re-exports racket/local.

### <span id="page-31-0"></span>28 scheme/match

(require scheme/match) package: scheme-lib

The scheme/match library re-exports racket/match.

### <span id="page-32-0"></span>29 scheme/math

(require scheme/math) package: scheme-lib

The scheme/math library re-exports racket/math.

## <span id="page-33-0"></span>30 scheme/mpair

(require scheme/mpair) package: compatibility-lib

The scheme/mpair library re-exports compatibility/mlist.

#### <span id="page-34-0"></span>31 scheme/nest

(require scheme/nest) package: scheme-lib  $\sqrt{\begin{bmatrix} \text{next} \end{bmatrix} (\text{next} \ (\text{Latum} \ \ldots + \text{]} \ \ldots)}$  body  $\ldots +$ )

Combines nested expressions that syntactically drift to the right into a more linear textual format, much in the same way that let\* linearizes a sequence of nested let expressions.

For example,

```
(nest ([let ([x 10]
            [y 6])[with-handlers ([exn:fail? (lambda (x) 15)])]
       [parameterize ([current-output-port (current-error-port)])]
       [let-values ([(d r) (quotient/remainder x y)])])
 (display (+ d r)))
```
is equivalent to

```
(let ([x 10]
      [y 6])
  (with-handlers ([exn:fail? (lambda (x) 15)])
    (parameterize ([current-output-port (current-error-port)])
      (let-values ([(d r) (quotient/remainder x y)])
        (display (+ d r))))))
```
The nest form is unusual in that it has no semantics apart from its expansion, and its implementation is easier to understand than a precise prose description:

```
(define-syntax nest
  (syntax-rules ()
    [(\text{nest }() \text{body0 body } \dots)](let () body0 body ...)]
    [(nest ([form forms ...]) body0 body ...)
     (form forms ... (let () body0 body ...))]
    [(nest ([form forms ...] . more) body0 body ...)
     (form forms ... (nest more body0 body ...))]))
```
## <span id="page-35-0"></span>32 scheme/package

(require scheme/package) package: compatibility-lib

The scheme/package library re-exports compatibility/package.

## <span id="page-36-0"></span>33 scheme/path

(require scheme/path) package: scheme-lib

The scheme/path library re-exports racket/path.

## <span id="page-37-0"></span>34 scheme/port

(require scheme/port) package: scheme-lib

The scheme/port library re-exports racket/port.

#### <span id="page-38-0"></span>35 scheme/pretty

(require scheme/pretty) package: scheme-lib

The scheme/pretty library re-exports racket/pretty, except that pretty-write is exported under the name pretty-print (and pretty-print from racket/pretty is not exported).

```
(pretty-print v [port]) \rightarrow void?
  v : any/cport : output-port? = (current-output-port)
```
An alias for pretty-write.

## <span id="page-39-0"></span>36 scheme/promise

(require scheme/promise) package: scheme-lib

The scheme/promise library re-exports racket/promise.

## <span id="page-40-0"></span>37 scheme/provide

(require scheme/provide) package: scheme-lib

The scheme/provide library re-exports racket/provide.

## <span id="page-41-0"></span>38 scheme/provide-syntax

(require scheme/provide-syntax) package: scheme-lib

The scheme/provide-syntax library re-exports racket/provide-syntax.

## <span id="page-42-0"></span>39 scheme/provide-transform

(require scheme/provide-transform) package: scheme-lib

The scheme/provide-transform library re-exports racket/provide-transform.

## <span id="page-43-0"></span>40 scheme/require

(require scheme/require) package: scheme-lib

The scheme/require library re-exports racket/require.

## <span id="page-44-0"></span>41 scheme/require-syntax

(require scheme/require-syntax) package: scheme-lib

The scheme/require-syntax library re-exports racket/require-syntax.

## <span id="page-45-0"></span>42 scheme/require-transform

(require scheme/require-transform) package: scheme-lib

The scheme/require-transform library re-exports racket/require-transform.

## <span id="page-46-0"></span>43 scheme/runtime-config

(require scheme/runtime-config) package: scheme-lib

The scheme/runtime-config library is like racket/runtime-config, except that its configure sets print-as-expression to #f.

## <span id="page-47-0"></span>44 scheme/runtime-path

(require scheme/runtime-path) package: scheme-lib

The scheme/runtime-path library re-exports racket/runtime-path.

#### <span id="page-48-0"></span>45 scheme/sandbox

(require scheme/sandbox) package: sandbox-lib

The scheme/sandbox library re-exports racket/sandbox, except that sandboxnamespace-specs, make-evaluator, and make-module-evaluator are replaced.

```
(\text{sandbox-namespace-spec}) \rightarrow (\text{cons/c } (\text{-&} \text{namespace}))(listof module-path?))
(sandbox-namespace-specs spec) \rightarrow void?spec :
(cons/c (-> namespace?)
                     (listof module-path?))
```
Like sandbox-namespace-specs from racket/sandbox, but the default is (list makebase-namespace) if gui? is #f, (list make-gui-namespace) if gui? is #t.

```
(make-evaluator language
                input-program ...
                #:requires requires
                #:allow-read allow) \rightarrow (any/c . -> . any)
 language :
             (or/c module-path?
                   (list/c 'special symbol?)
                   (cons/c 'begin list?))
 input-program : any/c
 requires : (listof (or/c module-path? path?))
 allow : (listof (or/c module-path? path?))
(make-module-evaluator module-decl
                        #:language lang
                        #:allow-read allow) \rightarrow (any/c . -> . any)
 module-decl : (or/c syntax? pair?)
 lang : (or/c #f module-path?)
 allow : (listof (or/c module-path? path?))
```
Like make-evaluator and make-module-evaluator from racket/sandbox, but the value of the sandbox-namespace-specs parameter is installed as the value of sandboxnamespace-specs from racket/sandbox before chaining to make-evaluator and make-module-evaluator from racket/sandbox.

### <span id="page-49-0"></span>46 scheme/serialize

(require scheme/serialize) package: scheme-lib

The scheme/serialize library re-exports racket/serialize.

## <span id="page-50-0"></span>47 scheme/set

(require scheme/set) package: scheme-lib

The scheme/set library re-exports racket/set.

## <span id="page-51-0"></span>48 scheme/signature

(require scheme/signature) package: sandbox-lib

The scheme/signature library re-exports racket/signature.

### <span id="page-52-0"></span>49 scheme/shared

(require scheme/shared) package: scheme-lib

The scheme/shared library re-exports racket/shared.

## <span id="page-53-0"></span>50 scheme/splicing

(require scheme/splicing) package: scheme-lib

The scheme/splicing library re-exports racket/splicing.

## <span id="page-54-0"></span>51 scheme/string

(require scheme/string) package: scheme-lib

The scheme/string library re-exports racket/string.

## <span id="page-55-0"></span>52 scheme/struct-info

(require scheme/struct-info) package: scheme-lib

The scheme/struct-info library re-exports racket/struct-info.

## <span id="page-56-0"></span>53 scheme/stxparam

(require scheme/stxparam) package: scheme-lib

The scheme/stxparam library re-exports racket/stxparam.

## <span id="page-57-0"></span>54 scheme/stxparam-exptime

(require scheme/stxparam-exptime) package: scheme-lib

The scheme/stxparam-exptime library re-exports racket/stxparam-exptime.

# <span id="page-58-0"></span>55 scheme/surrogate

(require scheme/surrogate) package: scheme-lib

The scheme/surrogate library re-exports racket/surrogate.

## <span id="page-59-0"></span>56 scheme/system

(require scheme/system) package: scheme-lib

The scheme/system library re-exports racket/system.

## <span id="page-60-0"></span>57 scheme/tcp

(require scheme/tcp) package: scheme-lib

The scheme/tcp library re-exports racket/tcp.

### <span id="page-61-0"></span>58 scheme/trait

(require scheme/trait) package: scheme-lib

The scheme/trait library re-exports racket/trait.

## <span id="page-62-0"></span>59 scheme/udp

(require scheme/udp) package: scheme-lib

The scheme/udp library re-exports racket/udp.

#### <span id="page-63-0"></span>60 scheme/unit

(require scheme/unit) package: scheme-lib

The scheme/unit library re-exports racket/unit, except that struct and struct/ctc are struct∼s and struct∼s/ctc from mzlib/unit instead of struct from racket/base and struct/ctc from racket/unit.

## <span id="page-64-0"></span>61 scheme/unit-exptime

(require scheme/unit-exptime) package: scheme-lib

The scheme/unit-exptime library re-exports racket/unit-exptime.

## <span id="page-65-0"></span>62 scheme/unsafe/ops

(require scheme/unsafe/ops) package: scheme-lib

The scheme/unsafe/ops library re-exports racket/unsafe/ops.

### <span id="page-66-0"></span>63 scheme/vector

(require scheme/vector) package: scheme-lib

The scheme/vector library re-exports racket/vector.

#### <span id="page-67-0"></span>64 mred

(require mred) package: gui-lib

The mred library is like scheme/gui/base, except that it provides variants of make-gui-namespace and make-gui-empty-namespace that attach mred instead of scheme/gui/base.

Both scheme/gui/base and racket/gui/base depend on mred, so it is attached by all variants of make-gui-empty-namespace.

(require mred/mred) package: gui-lib

The mred library actually just re-exports mred/mred, which is an even older name for the library.

#### <span id="page-68-0"></span>65 Compatibility Executables

The following executables are included in the Racket distribution for compatibility with older versions of Racket:

- mzscheme the same a racket -I scheme/init
- mred the same a gracket -I scheme/gui/init
- drscheme the same as drracket
- mzc an old interface to some of the tools provided by raco, including raco make and raco ctool; use mzc --help for more information
- plt-help the same as raco docs